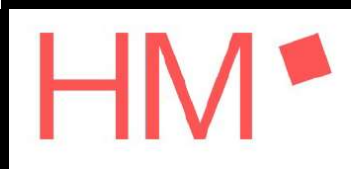

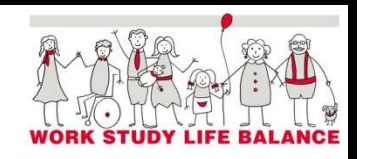

## Anmeldung zur Nutzung des Eltern-Kind-Zimmers Lothstraße 64, Raum R 0.008

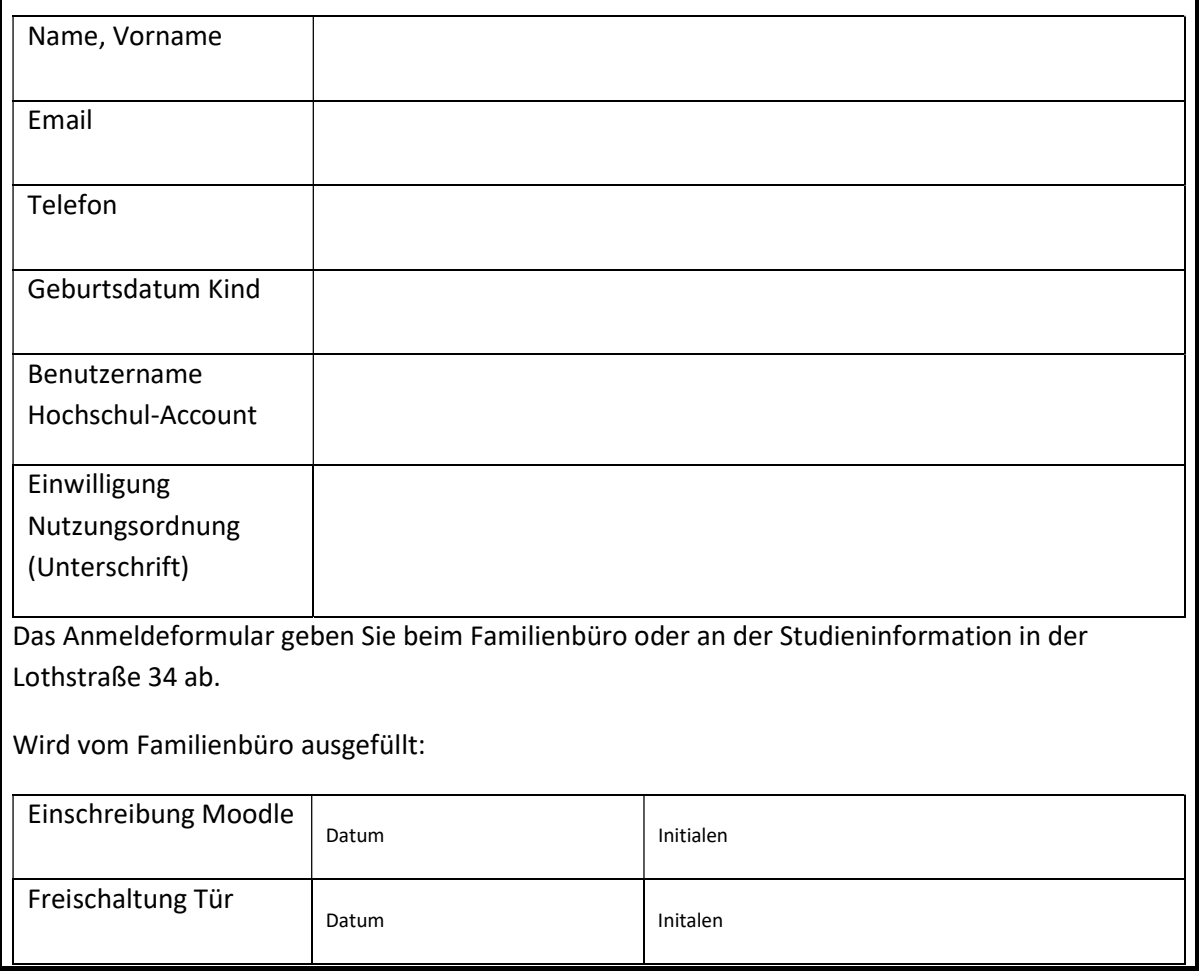

Datenschutzhinweise: Die Daten dienen zur Überprüfung, ob eine grundsätzliche Berechtigung für die Nutzung des Eltern-Kind-Zimmers vorliegt. Darüber hinaus sind sie zur Freischaltung der Zugangskarte sowie zur Kontaktaufnahme via E-Mail oderTelefon nötig. Die Daten werden auf Grundlage von Art. 6 Abs.1a DSGVO verarbeitet. Die Daten werden gemäß Art. 2 Abs. 3 BayHSchG mit dem Ziel erhoben, die Mitglieder der Hochschule bei der Vereinbarkeit von Beruf/Studium und Familie zu unterstützen.

Ihre Daten werden nach Exmatrikulation/Ausscheiden aus dem Dienst oder spätestens zwei Jahre nach der letzten Nutzung gelöscht.

Weitere Hinweise zum Datenschutz finden Sie unter:

https://www.hm.edu/sekundaer\_navigation/impressum/datenschutz/datenschutzhinweis\_studierende.de.html